Ant

- 13 ISBN 9787508314174
- 10 ISBN 7508314174

出版时间:2003-1

Eric M. Burke

页数:369

版权说明:本站所提供下载的PDF图书仅提供预览和简介以及在线试读,请支持正版图书。

#### www.tushu000.com

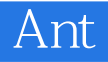

Ant权威指南,ISBN:9787508314174,作者:(美)Jesse Tilly,(美)Eric M. Burke著;林琪译

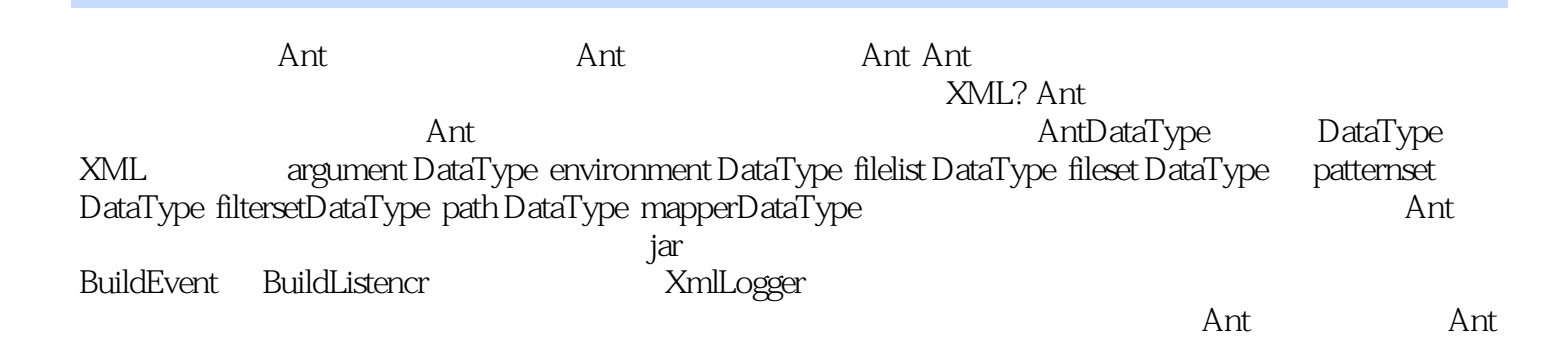

# Ant Jesse和Eric可以教你如何使用当前的Ant,他们做得相当棒。这本书提供了颇有深度的信息,对于  $\overline{\mathrm{Ant}}$ 使用Ant,还是需要管理各种大型工程,这都是一本需要持之在手的工具书。" -James Duncan Davidson Ant

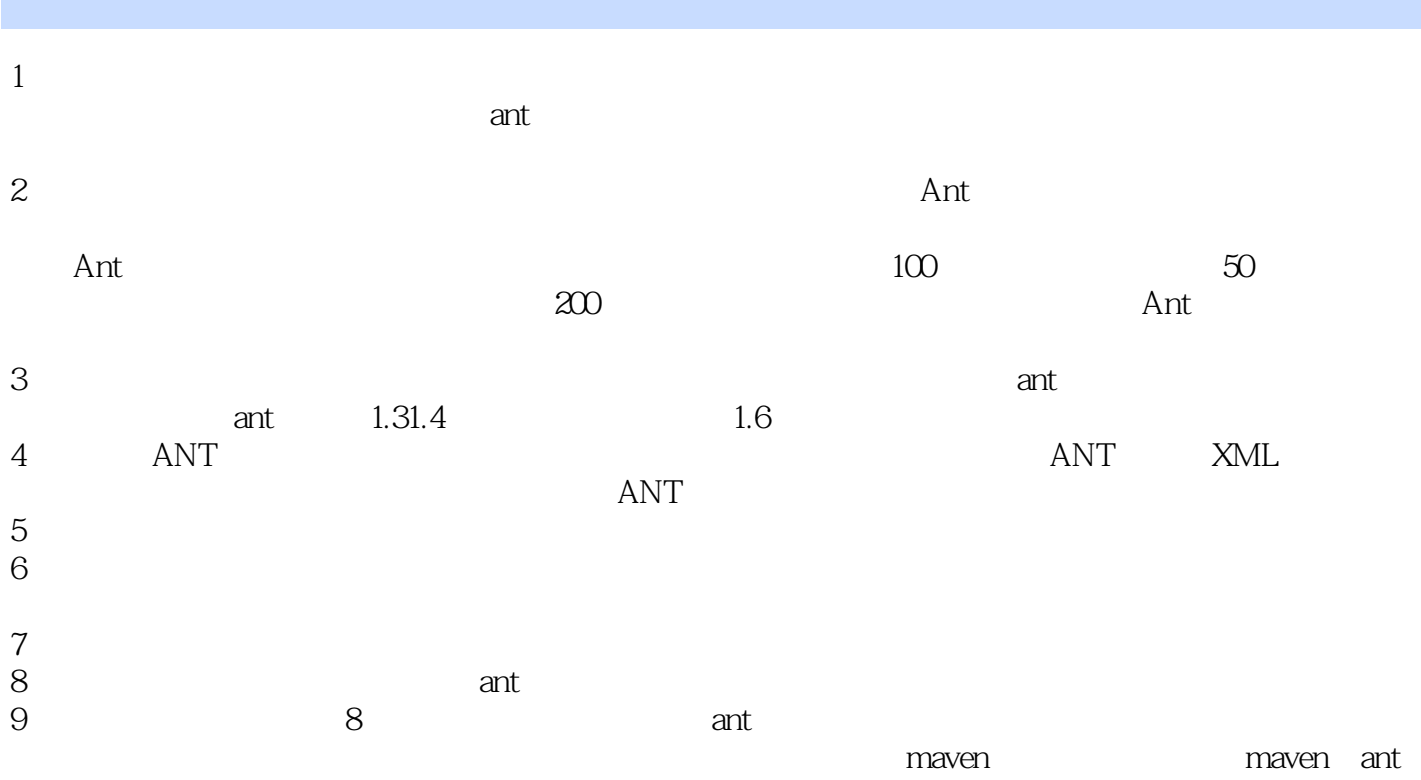

1 Ant - ANT 若调用ant时未指定一个构建文件名,ant会在当前工作目录搜索一个名 build.xml ant -buildfile proj.xml ant clean ant clean jar ant -projecthelp ant -help 2 Ant -ant build.xml  $&$ lt; $?x$ ml version=" $1.0"$ ? $&$ gt; <project name="simple buildfile" default="compile" basedir="."&gt; < !-- the directory containing source code-- &gt; < property name="src.dir" value="src"/&gt; <!--temporary build directories--&gt; < property name="build.dir" value="build"/&gt;  $&$ lt; property name="build.classes" value=" $&$ S{build.dir}/clasess"/ $&$ gt;  $&$ lt; property name="build.lib" value="{build.dir}/lib"/> <target name="prepare"&gt;  $&$ klt; mkdir dir=" $&$ S{build.dir}"/ $&\notin$ gt; < mkdir dir="\${build.classes}"/&gt; < mkdir dir="\${build.lib}"/&gt; < /target&gt; < target name="clean" description="Remove all generated files." &gt; < delete dir="\${build.dir}"/&gt; < /target&gt; <target name="compile" depends="prepare" description="Compiles all source code"&gt; <javac srcdir="\${src.dir}" destdir="\${build.classes}"/&gt; < /target&gt; < target name="jar" depends="compile" description="Generates oreilly.jar in the 'dist' directory." >  $&dt !--Exclute$  unit tests from the final JAR file-- $>g;$ < jar jarfile="\${build.lib}/oreilly.jar" basedir="\${build.classes}" excludes="\*\*/\*Test.class"/> < /target&gt; < target name="all" depends="clean, jar" description="Clean,compiles, then builds the JAR file"/> </project&gt;

3 Ant -

ANT\_HOME JAVA\_HOME JDK<br>PATH ANT HOME/bin ANT\_HOME/bin

ANT @echo off set ANT\_HOME=C:\ant\ant\_1.4.1 set JAVA\_HOME=C:\java\jdk1.4 set PATH=%ANT\_HOME%\bin;%PATH%

本站所提供下载的PDF图书仅提供预览和简介,请支持正版图书。

:www.tushu000.com